# **UNIT – II**

Macro Processor: Macro instructions, Features of macro facility, Design of two-pass, single pass and nested macro processor. Loaders: Loader schemes: Compile and go, General Loader Scheme, Absolute loaders, subroutine linkages, relocating loaders, direct linking loaders, overlay structure. Design of an absolute loader, Design of direct linking loader. Linkers: Relocation and linking concepts, Design of linker, self relocating programs, Static and dynamic link libraries, use of call back functions. Case Study: Loading phases using Java.

#### **MACROPROCESSOR**

#### **Introduction**

The assembly language programmer often finds it necessary to repeat some blocks of code many times in the course of a program. The block may consist of code to save or exchange set of registers. In this situation the programmer will find a macro instruction facility useful. The macros are single line abbreviation for a group of instructions. The following section deals macro processor features and its design in detail.

### **2.1. MACRO INSRUCTIONS**

Consider the following example 1

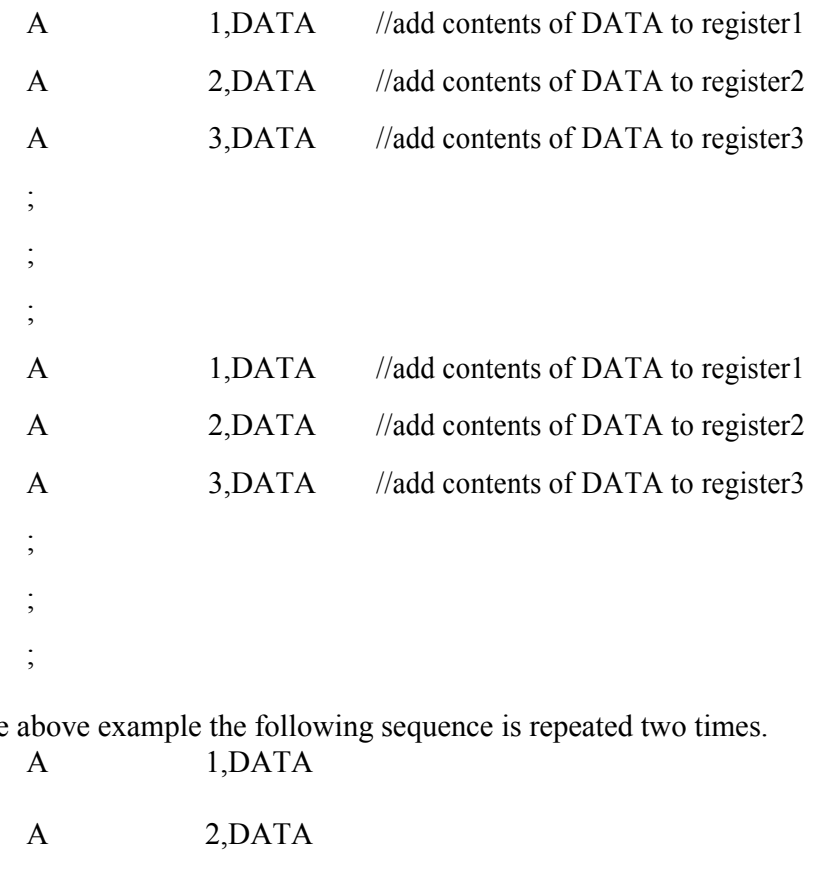

In the above example the following sequence is repeated two times.

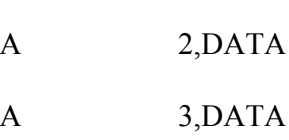

Rather than typing these sequences more than one times, we can simply define a macro.

# **2.1.1 MACRO DEFINITION**

Macro definition starts with the key word MACRO and end with the keyword MEND .i.e it is defined in the following manner

## MACRO

//macro name

//body of macro MEN D

The above example can be written using macro as follows

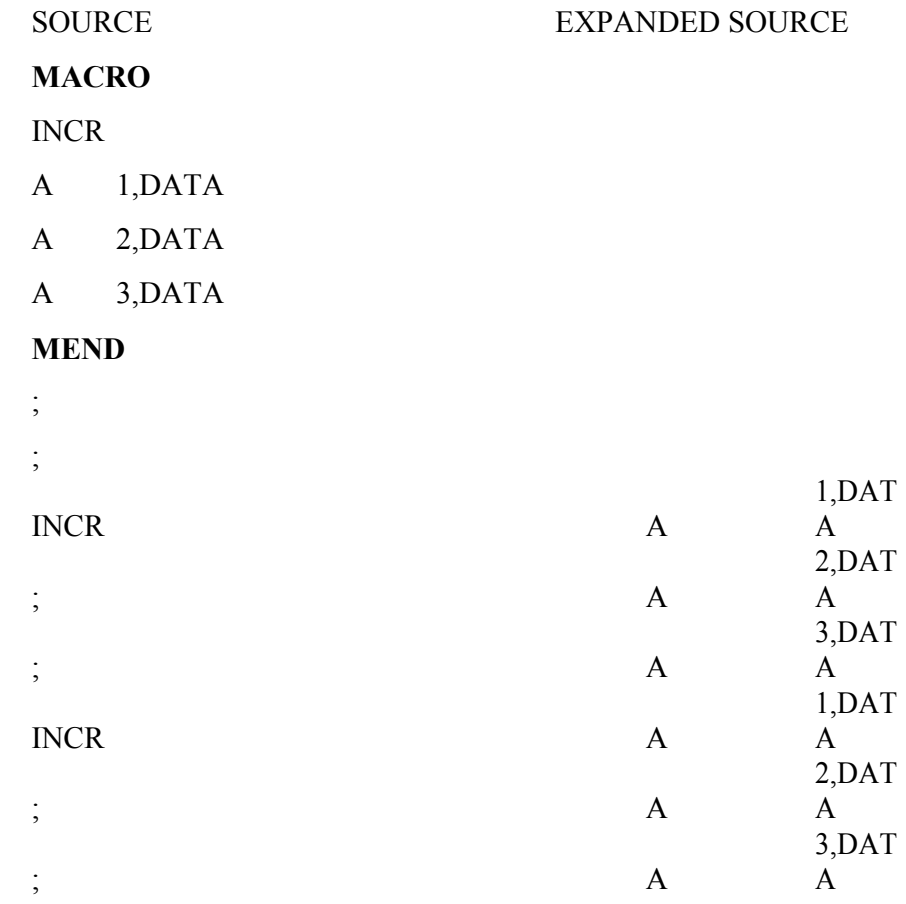

### DATA DC  $F'5'$

In the above case the macro processor replaces each macro call with the lines

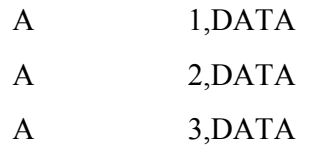

The macro invocation can be done by using macro name ,in this case it is INCR.

The process of replacement is called expanding the macro. In the above case the macro definition is not appeared in the expanded source code.

## **2.2 FEATURES OF MACROPROCESSOR**

## **2.2.1 Macro instruction arguments**

In example1 we have used one argument called as DATA. Suppose if we want to use more operands for same operation, it provides the facility for arguments or parameters in calls. Corresponding macro dummy arguments will appear in macro definition.

Consider the following example2

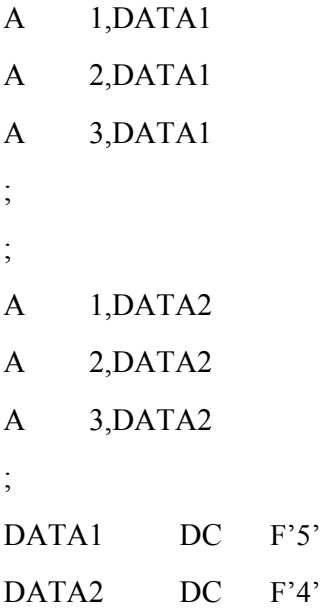

In the above example DATA1 and DATA2 parameters are used for performing add operations with its registers. In the above assembly code ADD operation is repeated two times with different operands. For the above case we can define macro in the following manner

# *Pune Vidyarthi Griha's COLLEGE OF ENGINEERING, NASHIK-4.* **3** SOURCE EXPANDED SOURCE **MACRO** INCR &arg A 1,&arg A 2.&arg A 3,&arg **MEND ; ;**

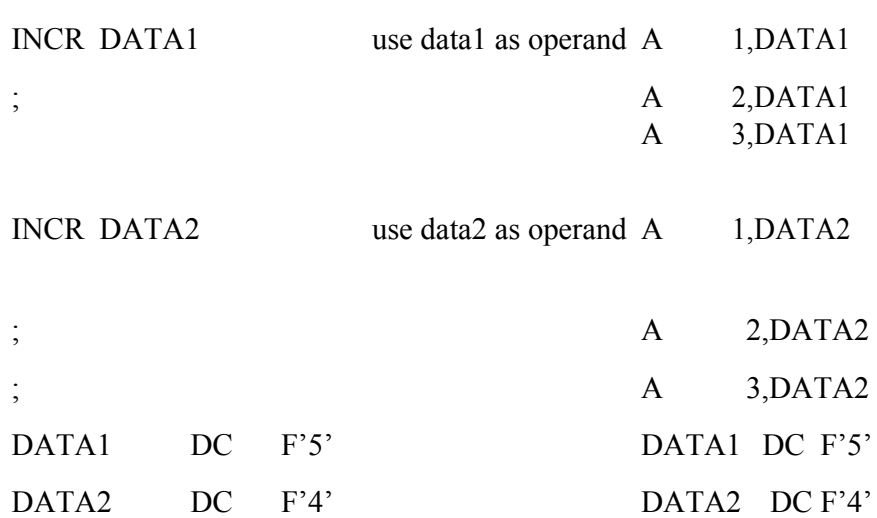

Performing same operation with a variable argument is called as macro instruction argument or dummy argument. It is specified by means of & symbol. It is possible to supply more than one argument in a macro call. Each argument must correspond to a definition argument on the macro name line of the macro definition. When a macro call is processed, the arguments supplied are substituted for the respective dummy arguments in the macro definition.

Consider the following example3

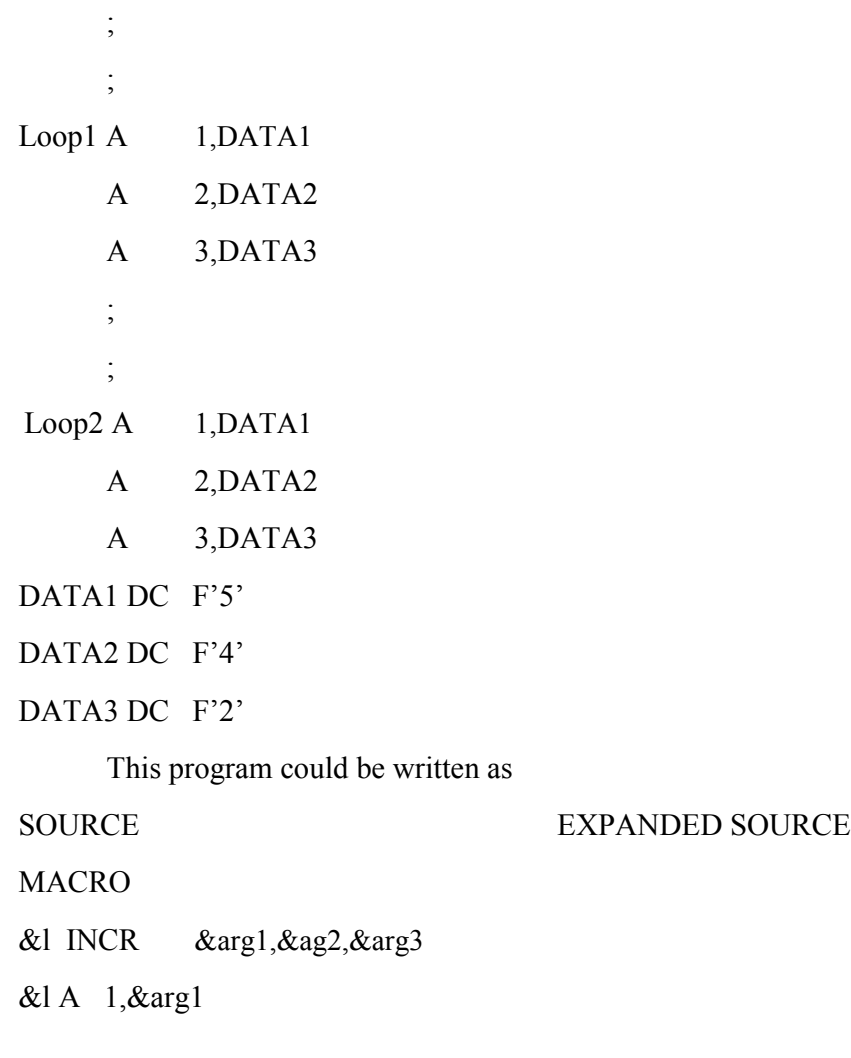

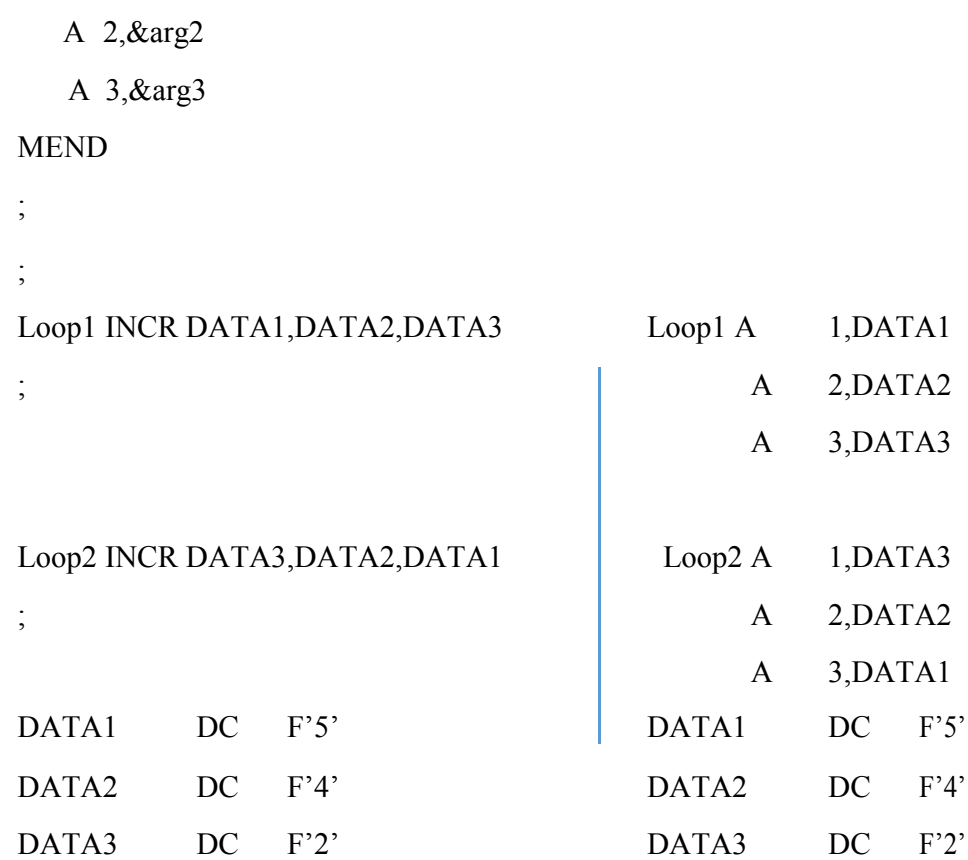

Here we have specified four arguments including label argument. Label arguments are treated as operands of a macroinstruction.

#### **2.2.2 TYPES OF ARGUMENTS**

#### **Positional arguments**

The arguments are matched with dummy arguments according to the order in which they appear. Example3 is a kind of positional argument.

#### **Keyword arguments**

It allows reference to dummy arguments by name as well as by position. i.e

INCR &arg1=DATA3,&arg2=DATA1,&arg3=DATA2.

#### **2.2.3 Conditional macro expansion**

For writing conditional macro two pseudo operations are used. They are

AIF

AGO

Consider the following example4

Loop1 A 1, DATA1

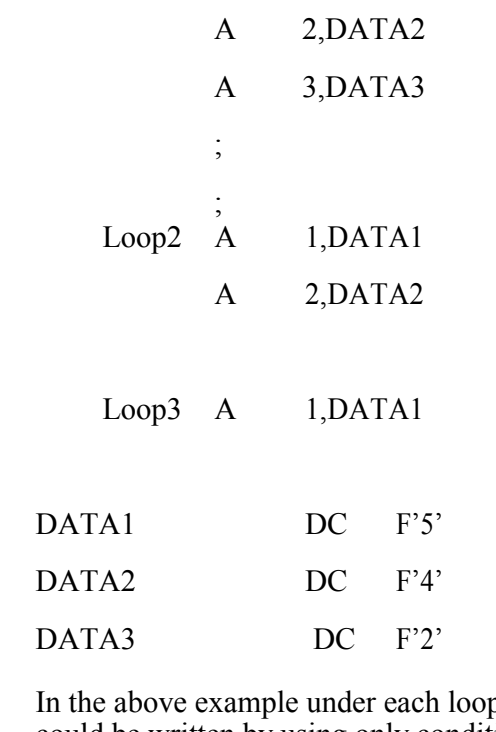

p variable number of arguments is used. The program could be written by using only conditional macro

# MACRO &argvary &count,&arg1,&arg2,&arg3 &arg0A 1,&arg1 AIF (&count EQ 1).FINI A 2,&arg2 AIF (&count EQ 2).FINI A 3,&arg3 .FINI MEND EXPANDED SOURCE Loop1 vary 3, DATA1, DATA2, DATA3 Loop1 A 1, DATA3  $A$  2,DATA2  $A$  3, DATA1 ; Loop2 vary 2,DATA3,DATA2 Loop2 A 1,DATA3 ;  $A \qquad 2, \text{DATA2}$ ; Loop3 vary 1,DATA1 Loop3 A 1,DATA1 ; ; DATA1 DC F'5' DATA1 DC F'5'

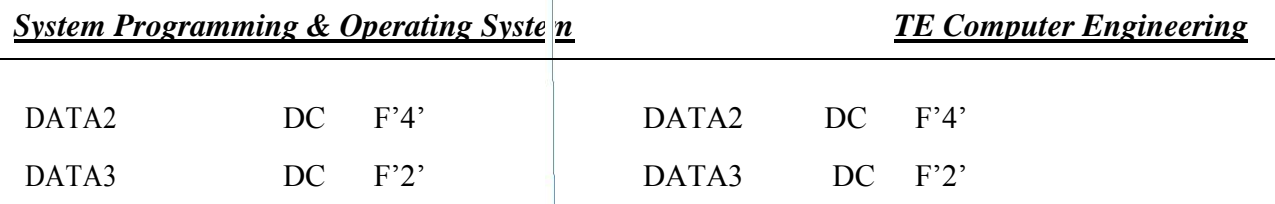

Labels starting with period (.) such as .FINI ,are macro labels and do not appear in the output of the macroprocessor. The statement AIF directs the macro processor to skip to the statement labelled .FINI if the parameter corresponding to &COUNT is a 1;otherwise the macroprocessor is to continue with the statement following the AIF pseudo operation. AIF is a conditional branch pseudo operation. The AGO is an unconditional branch or go to statement.It specifies a label apperaring on some other statement in the macro instruction definition.

#### **2.2.4 NESTED MACROS**

One macro with in another macro is called as nested macro.

Consider the following example 5

MACRO

ADD1 &arg

L  $1,$  &  $\alpha$ rg

 $A = 1 = F'1'$ 

ST 1,&arg

**MEND** 

MACRO

ADDS &arg1,&arg2,&arg3

ADD1 &arg1

ADD1 &arg2

ADD1 &arg3

**MEND** 

The above program could be written using multiple levels. Macro calls with in macros can involve several levels. The macro ADDS invoke another macro ADD1.

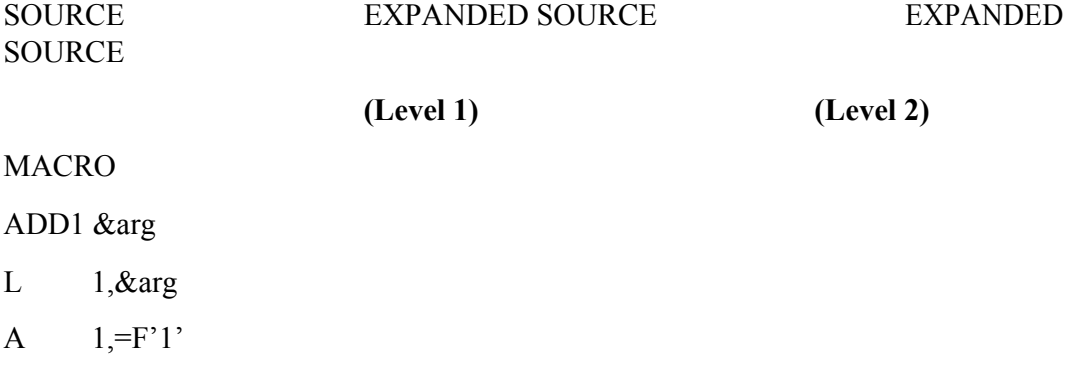

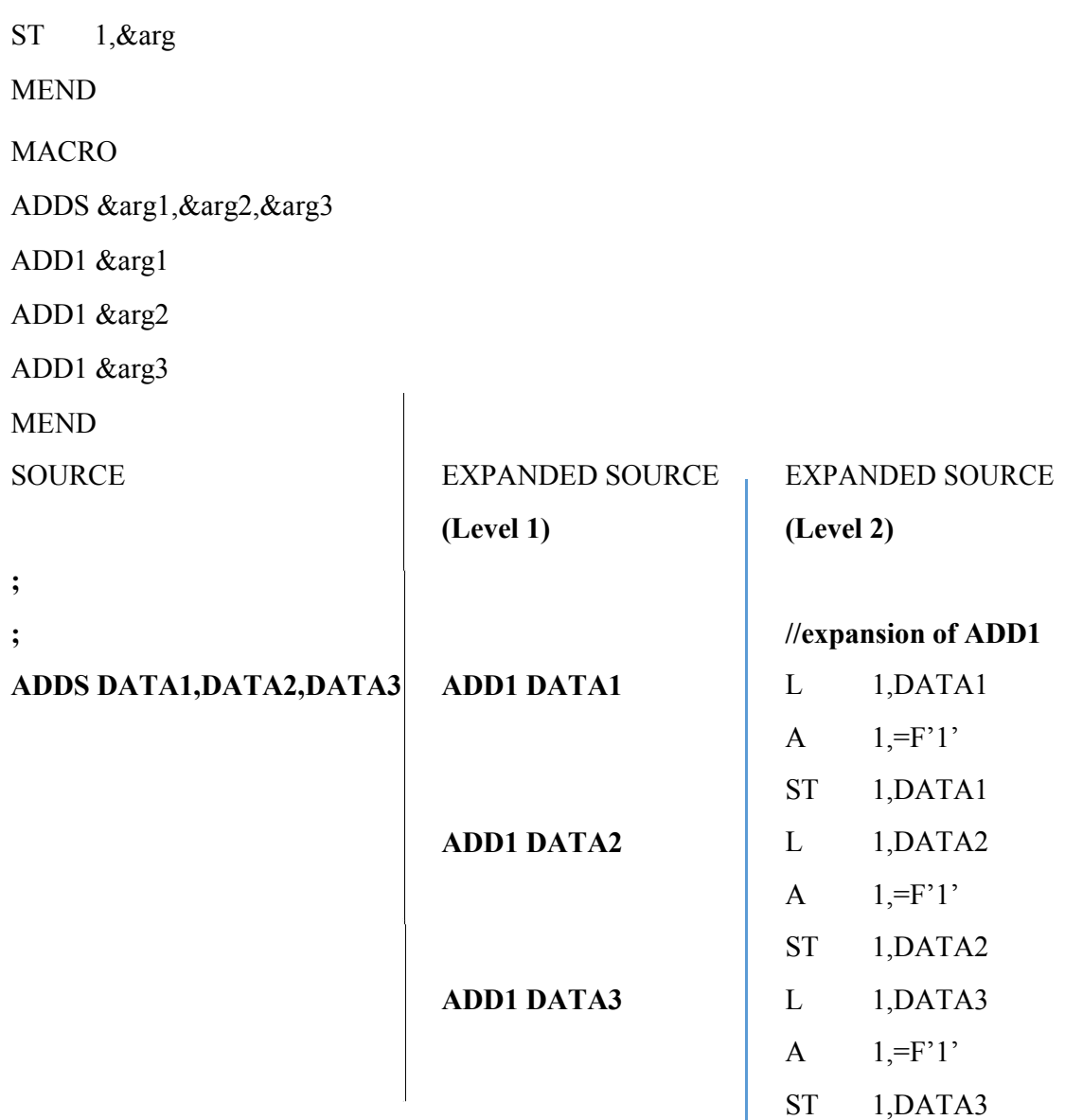

### **2.3 MACROPROCESSOR IMPLEMENTATION**

It involves four steps. They are

1. Recognize macro definitions

Macro processor must recognize macro definitions identified by the MACRO and MEND pseudo operations.

2. Save the definitions

Macro definitions should be saved in MACRO DEFINITION TABLE (MDT) 3. Recognize calls

The processor must recognize macro calls that appear as operation mnemonics. 4. Expand calls and substitute arguments

> The processor must substitute for dummy argument corresponding arguments from a macro call.S

# **2.3.1 A two pass algorithm**

A macro processor, like an assembler, scans and processes lines of text. The macro processor algorithm will make two systematic scans or passes over the input text, searching first for macro definitions and then for macro calls. The assembler cannot process a reference to a symbol before its definitions, in the same way the macro processor cannot expand a macro call before having and saved the corresponding macro definition. Thus we need two pass over the input text, one to handle definitions and one to handle macro calls. The first pass examining every operation code, and save all macro definitions in a macro definition table (MDT). The first pass will also prepare a Macro Name Table (MNT) along with MDT. The second pass will then examine every mnemonic and replace each macro name with the appropriate text from the macro definitions.

# **SPECIFICATION OF DATABASES**

# **Pass1 database**

- 1. Input source
- 2. Output macro source deck copy for use by pass2
- 3. MDT used to store the body of the macro definitions.
- 4. The macro name table (MNT) used to store the names of defined macros.
- 5. The macro definition table counter (MDTC) used to indicate the next available entry in the MDT.
- 6. The macro name table counter(MNTC)used to indicate the next available entry in the MNT
- 7. The Argument List Array (ALA) used to substitute index markers for dummy arguments before storing a macro definition.

# **Pass 2 database**

- 1. The copy of the input macro source deck
- 2. Expanded source output
- 3. MDT created by pass 1
- 4. MNT created by pass 1
- 5. MDTP used to indicate the next line of text to be used during macro expansion.
- 6. The ALA used to substitute macro call arguments for the index markers in the stored macro definition.

# **SPECIFICATION OF DATA BASE FORMAT**

The MNT and ALA format is described below

# **ARGUMENT LIST ARRAY**

The ALA is used during both pass 1 and pass 2 with different functionalities. During pass 1 it is used to substitute index markers for dummy arguments before storing a macro definition. During pass 2 it is used to substitute macro call arguments for the index markers in the stored macro definition. During pass 2 upon encountering the call

# LOOP INCR DATA1,DATA2,DATA3

The macro call expander would prepare an argument list array

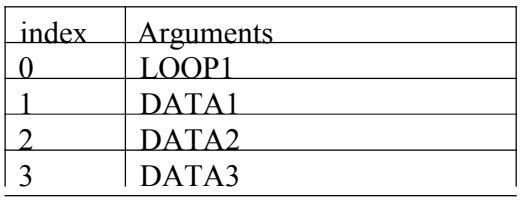

## **MACRO DEFINITION TABLE FORMAT**

The MDT is a table of text lines . Every line of each macro definition, except MACRO line is stored in MDT. The MEND is kept to indicate the end of the definition.

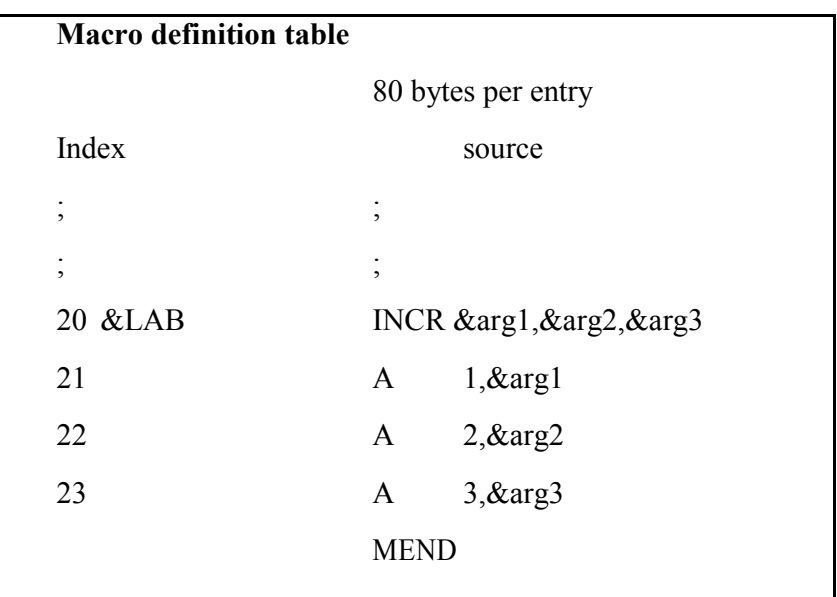

## **MACRO NAME TABLE**

This table is used to store the name in MNT

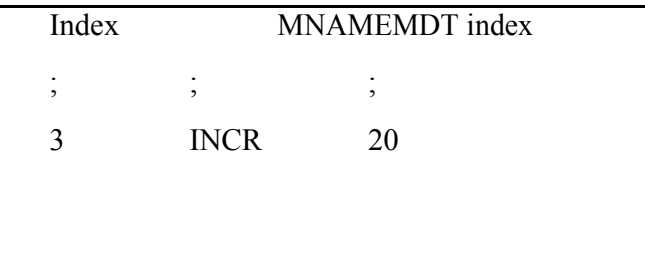

# **ALGORITHM**

## **PASS I MACRO DEFINITION**

The algorithm tests for each input line. If it is a MACRO pseudo operation, the entire macro definition that follows is saved in the next available location in the macro definition table. The first line of the definition is the macro name line. The name is entered in to the macro name table (MNT), along with a pointer to the first location of the MDT entry of the definition. When the END pseudo op is encountered all of the macro definitions have been processed, so control transfers to pass 2. The entire algorithm is explained in pass 1 flowchart.

# **PASS 2 MACRO CALLS AND EXPANSION**

When a macro call is found, the call processor sets a pointer, the MDTP, to the corresponding macro definitions stored in the MDT. The initial value of the MDTP is obtained from the MDT index field of the MNT entry. The macro expander prepares the ALA consisting of a table of dummy arguments indicates and corresponding arguments to the call.

Reading proceeds from the MDT, as each successive line is read, the values from the argument list are substituted for dummy arguments indicates in the macro definition. Reading of the MEND line in the MDT terminates expansion of the macro and scanning continues from the input file. When the END op is encountered the expanded source is transferred to the assembler for further processing.

The entire algorithm is explained in pass 2 flowchart.

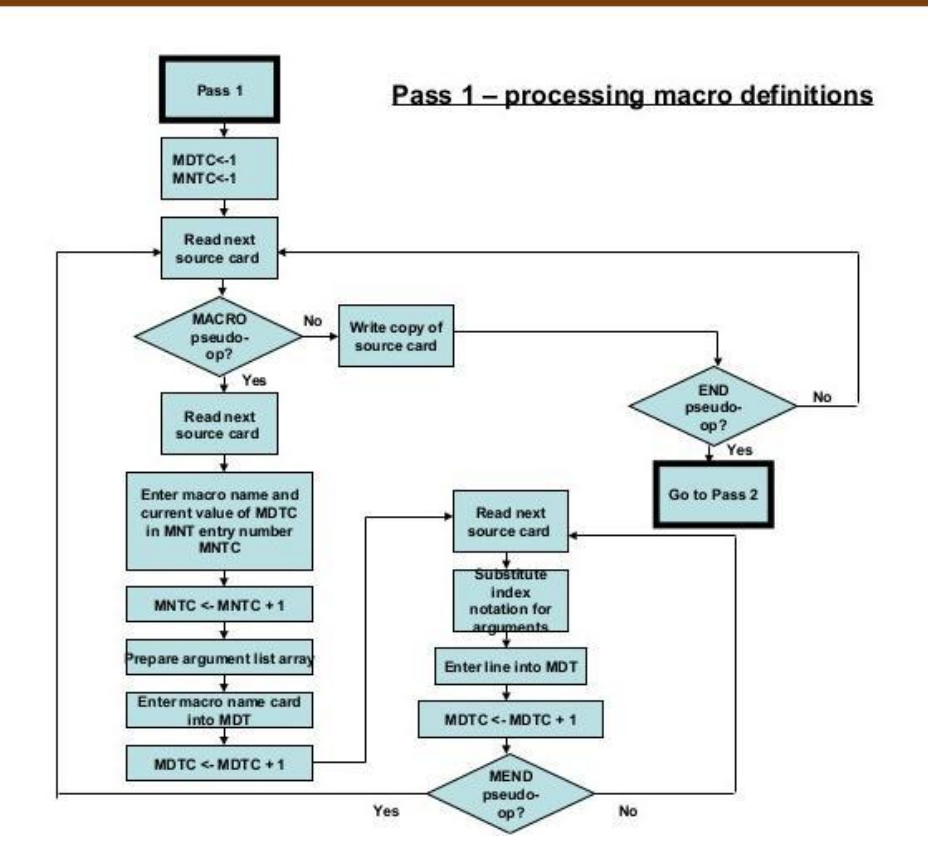

**PASS 1 FLOWCHART**

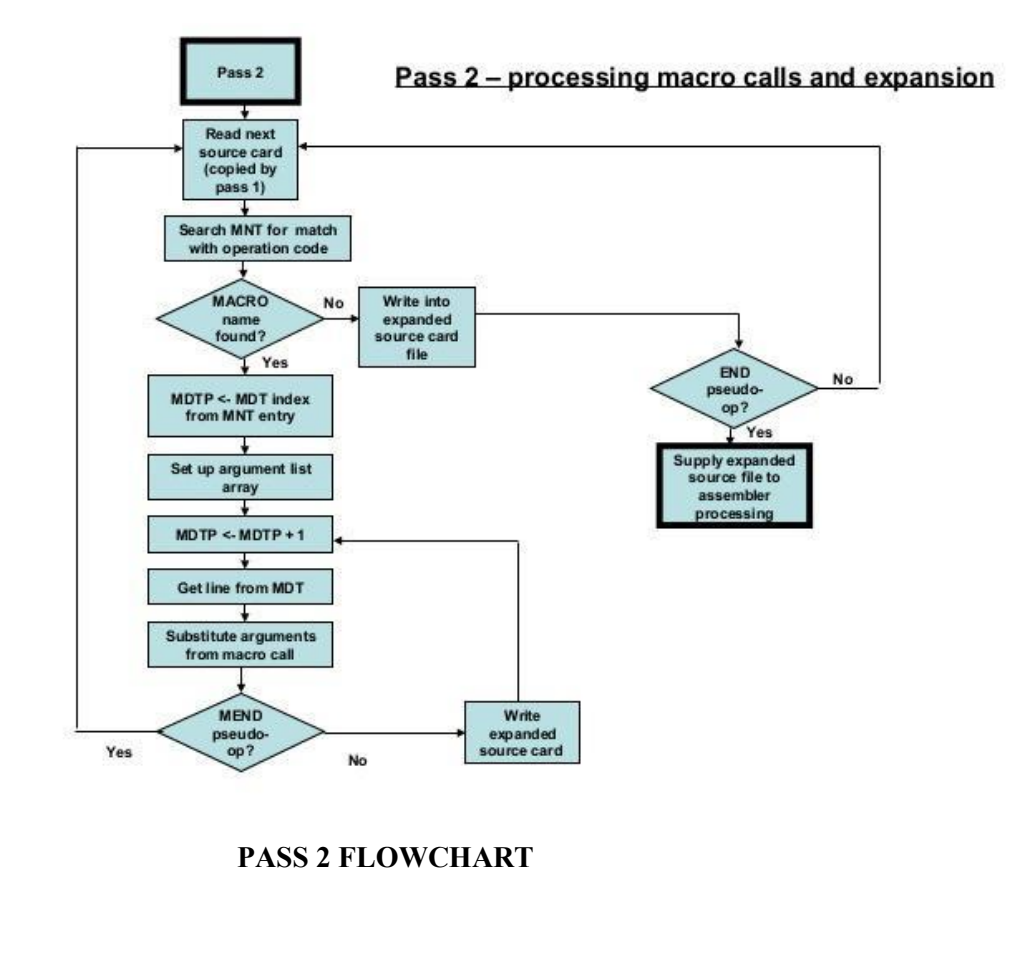

# **2.4 Linkers**

Execution of a program involves the following steps

- 1. Translation –It is performed by translator.
- 2. Linking -It is performed by linker
- 3. Relocation -It is also performed by linker
- 4. Loader It is performed by loader

The above functionalities is represented in the following diagram

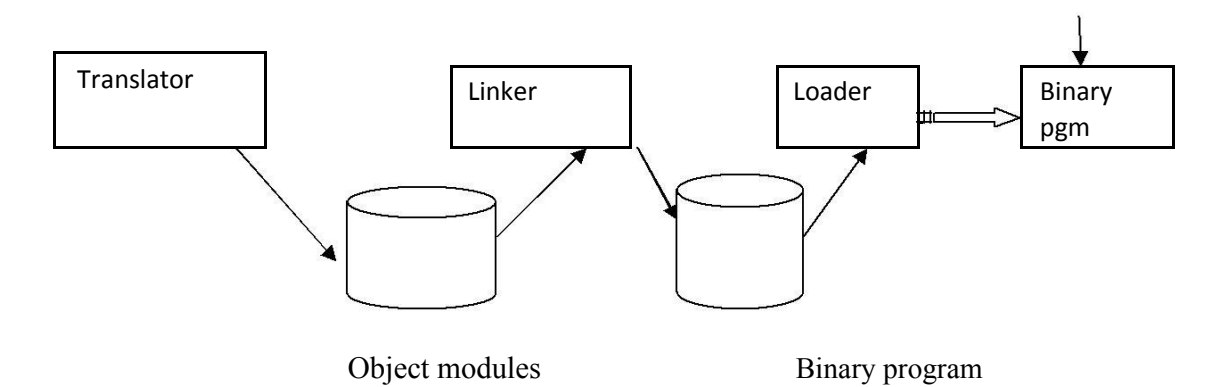

# **Definition of binary program:**

The translator takes the input in the form of source program and converted in to it object module for the program. The linker processes a set of object modules to produce ready to execute program is called as binary program.

The loader loads the binary program in the memory for execution.

# **Translated, linked and load time addresses**

While compiling a program P, a translator is given an origin specification for P. This is called the translated origin of P. The translator uses the value of the translated origin to perform memory allocation for the symbols declared in P. The translation time address t**symp** is the address assigned to each symbol during translation. The execution start address is the address of the instruction from which its execution begin.

The origin of a program may have to be changed by the linker or loader for one of two reasons.

a) same set of translated address may have been used in different object modules.

b) OS may require that a program should execute from a specific area of memory.

The various technical terms related with linker and loader

Translation time address-Address assigned by the translator.

Linked address -Address assigned by the linker

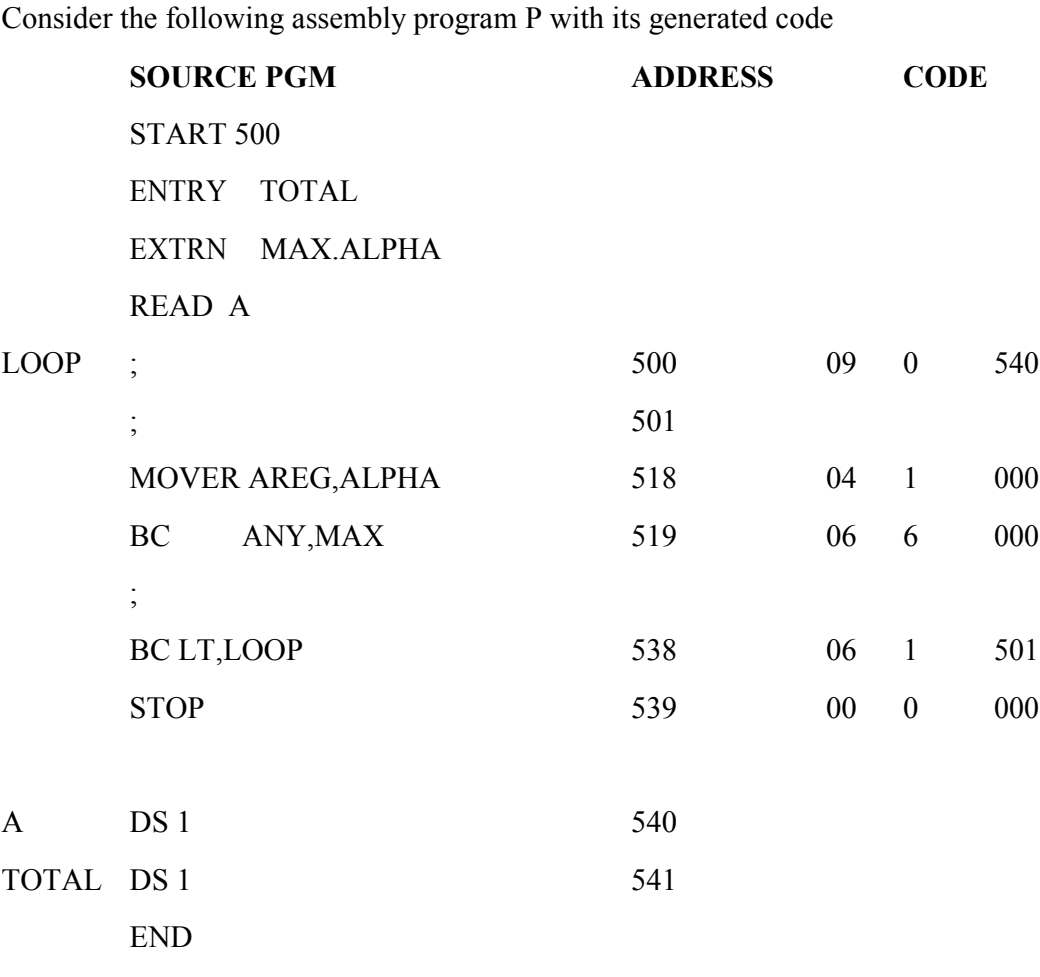

Load time address - Address assigned by the loader

## **RELOCATION AND LINKING CONCEPTS**

### **Program relocation**

Let AA be the set of absolute address-instructions or data addresses used in the instruction of a program P. AA !=0, implies that program P assumes its instructions and data to occupy memory words with specific address. Such a program is called as address sensitive program.

Address sensitive program contains the following

- 1. Address sensitive instruction
- 2. Address constant

## **Definition**

Program relocation is the process of modifying the address used in the address sensitive instructions of a program such that the program can execute correctly from the designated area of memory.

If the linked origin  $\neq$  translated origin, relocation must be performed by the linker.

If the load origin ≠linked origin, then relocation must be performed by the loader. In general ,a linker always performs relocation where as some loader do not.

# **Detailed explanation:**

Consider the above example program. Assume that origin of the program is 500. The translation time address of a symbol A is 540. The instruction corresponding to the statement READ A uses the address 540, hence it is an address sensitive instruction. If the linked origin is 900, A would have the link time address 940. Hence the address in the READ instruction should be corrected to 940. Similarly the instruction in translated memory word contains 501, the address of LOOP. This should be corrected to 901.

# **Performing relocation**

Let the Translated origin of the program  $P$  is t-origin  $<sub>p</sub>$ </sub>

Let the linked origin of the program P is  $l$ -origin<sub>p</sub>. Consider a symbol symp in P. Let its translation time address be  $t_{symp}$  and its link time address  $l_{symp}$ . The relocation factor is defined as the difference between linked origin and translated orgin for the P.

$$
Relocation factor p=1-origin p-t-origin p
$$
 (1)

Relocation factor  $<sub>p</sub>$  can be positive ,negative or zero.</sub>

Consider a statement which uses a symp as an operand. The translator puts the address t<sub>symp</sub> in the instruction generated for it.

 $t_{symp} = t\text{-origin }_{p} + d_{symp}$ 

where  $d_{\text{symp}}$  is the offset of symp in P. Hence

using equation (1)

 $l_{symp}$  = t-origin  $_p$  + Relocation factor  $_p$  +  $d_{symp}$  $=$  t-origin  $_{p}$  +  $d_{svmp}$  + Relocation factor  $_{p}$  $=t<sub>symp</sub> +$  Relocation factor  $_p$  (2)

Using equation (2) the relocation factor for the above program is 400.

# **Linking**

Consider an application program AP consisting of a set of program units  $SP = \{P_i\}$ . A program unit  $P_i$  interacts with another program unit  $P_j$  by using addresses of  $P_j$ instructions and data in its own instructions. To link with different programs it contains public definitions and external references.

Public definition:

The symbol defined in the current program unit is referred by other program.

External reference:

The symbol which is not defined in the program unit containing the reference.

## **EXTERN and ENTRY statements**

The ENTRY statement lists the public definitions of a program unit. i.e it lists those symbols defined in the program unit which may be referenced in other program units. The EXTERN statement lists the symbol to which external references are made in the program unit.

## **Resolving external references**

## **Definition**

Linking is the process of binding an external reference to the correct time link address. An external reference is said to be unsolved until linking is performed for it. It is said to be resolved when its linking is completed.

Consider the following program Q

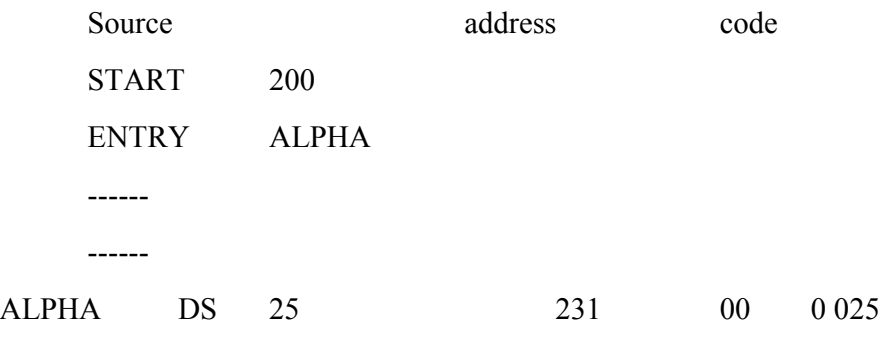

END

## **DETAILED EXPLANATION**

## **LINKING PROGRAM P WITH Q**

Program unit P contains an external reference to the symbol ALPHA which is a public definition in Q with the translation time address 231. Let the link origin of P is 900 and its size be 42 words. The link origin of Q is therefore 942, and the link time address of ALPHA is 973. Linking is performed by putting the link time address of ALPHA in the instruction of P using ALPHA.

### **Binary programs**

A binary program is a machine language program comprising a set of program units SP such that the following constraints to be satisfied

- 1.  $P_i$  has been relocated to the memory area starting at its link origin
- 2. Linking has been performed for each external reference in Pi

To form a binary program from a set of object modules, the programmer invokes the linker using the command

Linker <link origin>, <object module names>, [, <execution start address>]

# **Object module**

The object module of a program contains all information necessary to relocate and link the program with other programs.

Components used in object modules

1. Header: it contains translated origin, size and execution start address of P.

2. Program: the component contains the machine language program corresponding to P.

3. Relocation table: this table contains IRRp. It contains one field called as translated address of an address sensitive instruction.

4. Linking table: this table contains information concerning the public definitions and external references in P.

Each LINKTAB entry contains three fields

Symbol :symbolic name

Type :PD/EXT indicating whether it is a public definitions or external reference.

Translated address :For a public definition ,this is the address of first memory word allocated to the symbol. For an external reference,it is the address of the memory word which is required to contain the address of the symbol.

Consider the above two programs P and Q, the objet module of the program contains the following information.

1. Translated origin  $=500$ 

 $Size =42$ 

Execution start address  $=500$ 

2. The machine language program is shown above

3 .relocation table

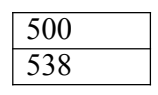

# 4. linking table

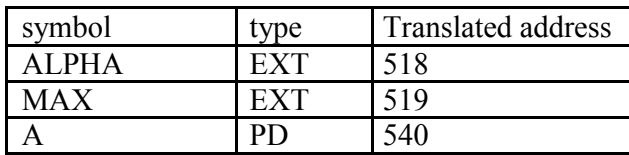

The above 4 informations are required for designing linker.

# **2.5 DESIGN OF A LINKER**

# **2.5.1 Algorithm (Program relocation)**

1.program\_linked\_origin:=<link origin> from Linker command; 2.For each object module

- (a) t\_origin:= translated origin of object module; OM\_size:= size of object module;
- (b) relocation factor:= program\_linked\_origin-t\_origin;
- (c) Read the machine language program in work\_area;
- (d) Read RELOCTAB of object module.
- (e) For each entry in RELOCTAB
	- (i) Translated\_addr= address in RELOCTAB entry;

(ii) address in work area= address of work area+translated address–t origin;

(iii) Add relocation\_factorto the operand address in the word with the address 'address\_in\_work\_area'.

(f) Program\_linked\_origin:= program\_linked\_origin+ OM\_Size;

# **Example:**

Let address of work area= 300.

While relocating OM, relocation factor =400.

For the first RELOCTAB entry, address in work area= 300+500-500=300.This word contains the instruction for READ A. It is reallocated by adding 400 to operand address in it. For the second RELOCTAB entry, address in work area=300+538-500=338. The instruction in this word is similarly relocated by adding 400 to the operand address in it.

# **2.5.2 Linking Requirements:**

In FORTRAN all program units are translated separately.

Hence, all sub program calls and common variable reference require linking. Programs are nested in main program.

Procedure reference does not require linking they can be handled using relocation. Build in functions require linking

Linker processes all object modules being linked & builds a table of all public definition & load time address.

**Name Table** (NTAB)

(a) Symbol: Symbol Name for external reference or object module.

(b) Linked Address: For public definition contains link\_address

. For object module contains link\_origin

Most information in NTAB is derived from LINKTAB entries with type=PD.

# **Algorithm: Program Linking**

1.program\_linked\_origin:= <link origin> from linker command. 2.For each object module

(a)t origin:= translated origin of object module.

OM size:= size of the object module;

(b)Relocation\_factor:= program\_linked\_origin–

t\_origin. (c)Read the machine language program in

work\_area. (d)Read LINKTAB of the object module.

(e)For each LINKTAB entry with type = PD name:=

symbol; linked address:= translated address+

relocation\_factor; enter(name,linked\_address) in NTAB.

(f) Enter (object module name, program\_linked\_origin) in NTAB.

- (g) program\_linked\_origin:= program\_linked\_origin+ OM\_size;
- 3. for each object module

(a) t\_origin:= translated origin of the object module.

(b) For each LINKTAB entry with type=EXT

1. address in work area:= address of work area+ program linked origin–<link origin> + translated address -t\_origin;

2. Search symbol in NTAB and copy its linked address. Add the linked address to the operand address in the word with the address address\_in\_work\_area

# Example

While linking program P and program Q with linked origin=900, NTAB contains following information:

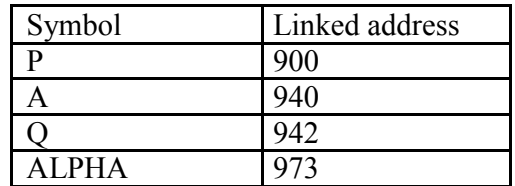

Let the address of Work area= 300. When LINKTAB of alpha is processed during linking, address\_in\_work\_area:=  $300 + 900 - 900 + 518 - 500$ . i.e 318. Hence linked address of ALPHA is  $\overline{973}$ , is copied from NTAB entry of ALPHA and added to word in address 318.

#### **2.6 SELF-RELOCATING PROGRAMS**

types

Non Re-locatable Programs

Re-locatable Programs

Self Re-locating Programs

1. Non-Re-locatable Programs:

It cannot be executed in any memory area other than area starting on its translated

origin.

Has address sensitive programs.

Lack information concerning address sensitive instruction

Eg. Hand coded machine language program

2. Re-locatable Programs:

It can be processed to relocate it into desired data area of memory.

Eg:Object Module.

3. Self Relocating Programs:

It can perform relocation of its own address sensitive instruction.

Consist of:

A table of Information (for address sensitive program)

Relocating logic

Self re-locating program can execute in any area of memory.

As load address is different for each execution, good for time sharing systems.

#### **2.5.3 PASS 1 LINKER ALGORITHM**

1.program linked origin := <load origin>;

2.Repeat step 3 for each object module to be linked.

3.Select an object module and process its object records.

(a)If an LNAMES record, enter the names in NAMELIST.

(b)If a SEGDEF record

 $(i)$ i := name index; segment name := NAMELIST[i];

segment\_addr := start address in attributes;

If an absolute segment, enter (segment\_name, segment\_addr) in NTAB.

If the segment is re-locatable and cannot be combined with other

segments

-Align the address containing in program linked origin on the next word or paragraph as indicated in attribute list.

-Enter (segment\_name,program\_linked\_origin) in NTAB. -

program\_linked\_origin := program load origin + segment length;

- For each PUBDEF record

 $i := base$ ; segment name := NAMELIST[i];

segment  $\alpha$ ddr := load address of segment name in NTAB;

sym\_addr := segment\_addr + offset;

Enter (symbol,sym\_addr) in NTAB.

In first pass, linker only processes the object records relevant for building NTAB.

Second pass performs relocation and linking

## **2.5.4 Pass II LINKER ALGORITHM**

1. List of object module: = object modules named in LINKER command; 2.Repeat step 3 until list\_of\_object\_modules is empty.

3.Select an object module and process its object records.

a) if an LNAMES record Enter the names in NAMELIST.

- c. if a SEGDEF recordi := name index; segment\_name := NAMELIST[i];
- d. if an EXTDEF record

external\_name := name from EXTDEF record;

if external\_name is not found in NTAB, then

-Locate object module in library which contains

external\_name as a segment or public definition.

-Add name of object module to list of object module. -

Perform first pass of LINKER, for new object module.

(iii) Enter (external\_name, load address from NTAB) in EXTTAB.

(d) if an LEDATA record

(i)  $i:=$  segment index;  $d:=$ data offset;

(ii) program\_load\_origin:= SEGTAB[i].load address;

(iii) address\_in\_work\_area := address of work\_area + program\_load\_origin -  $\alpha$  <load origin > + d;

1. move data from LEDATA into the memory area starting at the address address in work area.

(e) if a FIXUPP record, for each FIXUPP specification

 $f := \text{offset from local field};$ 

fix up address := address in work area + f;

Perform required fix up using a load address from SEGTAB or EXTTAB and the value of code in locat and fix dat.

(f) if MODEND record

if start address is specified, compute the corresponding load address and record it in the executable file being generated.

### **2.7 LOADER**

#### **Introduction**

The loader is a program which takes this object program, prepares it for execution, and loads this executable code of the source into memory for execution.

## **Definition:**

Loader is utility program which takes object code as input prepares it for execution and loads the executable code in to the memory. Thus loader is actually responsible for initiating the execution process.

#### **Functions of loader**

The loader is responsible for the activities such as allocation, linking, relocation and loading

1) It allocates the space for program in the memory, by calculating the size of the program. This activity is called allocation.

2) It resolves the symbolic references (code/data) between the object modules by assigning all the user subroutine and library subroutine addresses. This activity is called linking.

3) There are some address dependent locations in the program, such address constants must be adjusted according to allocated space, such activity done by loader is called relocation.

4) Finally it places all the machine instructions and data of corresponding programs and subroutines into the memory. Thus program now becomes ready for execution.

# **2.7.1 Types of loader**

- 1. Compile and go to loader
- 2. General loader
- 3. absolute loader
- 4. direct linking loader (DLL)

# 1. **Compile and go" loader:**

In this type of loader, the instruction is read line by line, its machine code is obtained and it is directly put in the main memory at some known address. That means the assembler runs in one part of memory and the assembled machine instructions and the data is directly put into their assigned memory locations. After completion of assembly process, assign starting address of the program to the location counter. The typical example is WATFOR-77, it's a FORTRAN compiler which uses such "load and go" scheme. This loading scheme is also called as "assemble and go".

### **Advantages:**

This scheme is simple to implement. Because assembler is placed at one part of the memory and loader simply loads assembled machine instructions into the memory.

## **Disadvantages:**

1. In this scheme some portion of memory is occupied by assembler which is simply wastage of memory. As this scheme is combination of assembler and loader activities, this combination program occupies large block of memory.

2. There is no production of .obj file, the source code is directly converted to executable form. Hence even though there is no modification in the source program it needs to be assembled and executed each time, which then becomes a time consuming activity.

I3. it cannot handle multiple source programs or multiple programs written in different languages. This is because assembler can translate one source language to other target language.

4. For a programmer it is very difficult to make an orderly modulator program and also it becomes difficult to maintain such program, and the "compile and go" loader cannot handle such programs.

5. The execution time will be more in this scheme as every time program is assembled and then executed

## **General Loader Scheme:**

In this loader scheme, the source program is converted to object program by some translator (assembler). The loader accepts these object modules and puts machine instruction and data

in an executable form at their assigned memory. The loader occupies some portion of main memory.

## **Advantages:**

The program need not be retranslated each time while running it. This is because initially when source program gets executed an object program gets generated. Of program is not modified, then loader can make use of this object program to convert it to executable form.

There is no wastage of memory, because assembler is not placed in the memory, instead of it, loader occupies some portion of the memory. And size of loader is smaller than assembler, so more memory is available to the user.

It is possible to write source program with multiple programs and multiple languages, because the source programs are first converted to object programs always, and loader accepts these object modules to convert it to executable form. The following diagram shows the functionalities of general loader.

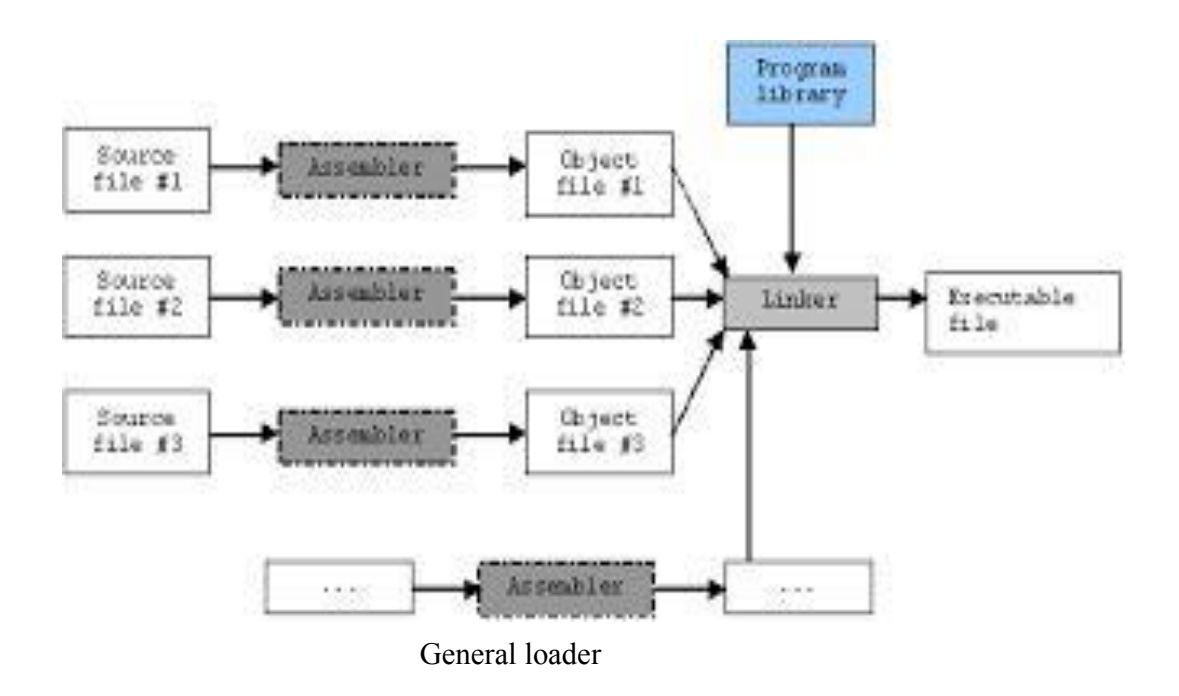

## **Absolute Loader:**

Absolute loader is a kind of loader in which relocated object files are created, loader accepts these files and places them at specified locations in the memory. This type of loader is called absolute because no relocation information is needed; rather it is obtained from the

programmer or assembler. The starting address of every module is known to the programmer, this corresponding starting address is stored in the object file, then task of loader becomes very simple and that is to simply place the executable form of the machine instructions at the locations mentioned in the object file

In this scheme, the programmer or assembler should have knowledge of memory management. The resolution of external references or linking of different subroutines are the issues which need to be handled by the programmer. The programmer should take care of two things: first thing is specification of starting address of each module to be used. If some modification is done in some module then the length of that module may vary. This causes a change in the starting address of immediate next. modules, its then the programmer's duty to make necessary changes in the starting addresses of respective modules. Second thing is, while branching from one segment to another the absolute starting address of respective module is to be known by the programmer so that such address can be specified at respective

JMP instruction. For example

Line number

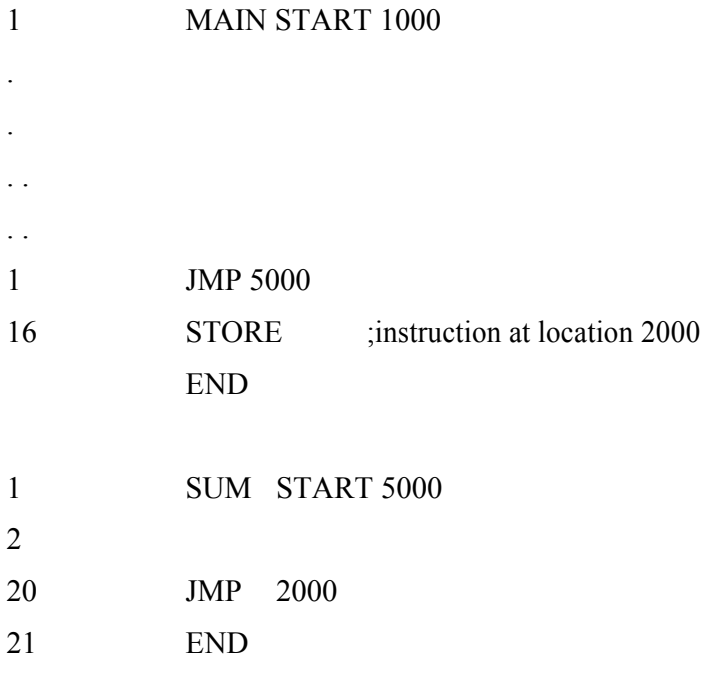

In this example there are two segments, which are interdependent. At line number 1 the assembler directive START specifies the physical starting address that can be used during the execution of the first segment MAIN.

Then at line number 15 the JMP instruction is given which specifies the physical starting address that can be used by the second segment. The assembler creates the object codes for

these two segments by considering the stating addresses of these two segments. During the execution, the first segment will be loaded at address 1000 and second segment will be loaded at address 5000 as specified by the programmer. Thus the problem of linking is manually solved by the programmer itself by taking care of the mutually dependant dresses. As you can notice that the control is correctly transferred to the address 5000 for invoking the other segment, and after that at line number 20 the JMP instruction transfers the control to the location 2000, necessarily at location 2000 the instruction STORE of line number 16 is present. Thus resolution of mutual references and linking is done by the programmer. The task of assembler is to create the object codes for the above segments and along with the information such as starting address of the memory where actually the object code can be placed at the time of execution. The absolute loader accepts these object modules from assembler and by reading the information about their starting addresses, it will actually place (load) them in the memory at the specified address.

### **Advantages**

1. It is easy to implement

2. this scheme allows multiple programs in different languages.

3. the task of loader becomes simpler as its simply obeys the instruction regarding where to place the object code in memory.

4. the process of execution is efficient.

#### **Disadvantages**

**Overlapping** 

### **Absolute loader algorithm:**

begin

Read header record

Verify program name and length

Read first TEXT record

While record type!=E

do begin

{If object code is in character form, convert into internal representation} Move object code to specified location in memory Read the next object program record

end

jump to address specified in END record

end

#### **Design of direct linking loader** (DLL)

The direct linking loader has the advantage of allowing the programmer multiple procedure segments and multiple data segments and allows complete freedom in referencing data or instructions contained in other segments. This provides flexible intersegment referencing and accessing ability ,while at the same time allowing independent translation of programs.

The translator must give the loader the following information with each procedure or data segment.

- 1. The length of segment
- 2. A list of all symbols in the segment that may be referenced by other segment and their relative location with in the segment
- 3. A list of all symbols not defined in the segment but referenced in the segment
- 4. Information as to where address constants are located in the segment and a description of how to revise their values
- 5. The machine code translation of the source program and the relative address assigned.

#### **There are four sections to the object desk**

- 1. External symbol directory cards(ESD)
- 2. Instructions and data cards called text of a program(TXT)
- 3. Relocation and linkage directory cards (RLD)
- 4. End card(END)

The ESD cards contain the information necessary to build the external directory or symbol table. External symbols are symbols that can be referred beyond the subroutine level.

#### EXAMPLE

Assume program B has a table called NAMES. It can be accessed by program A as follows

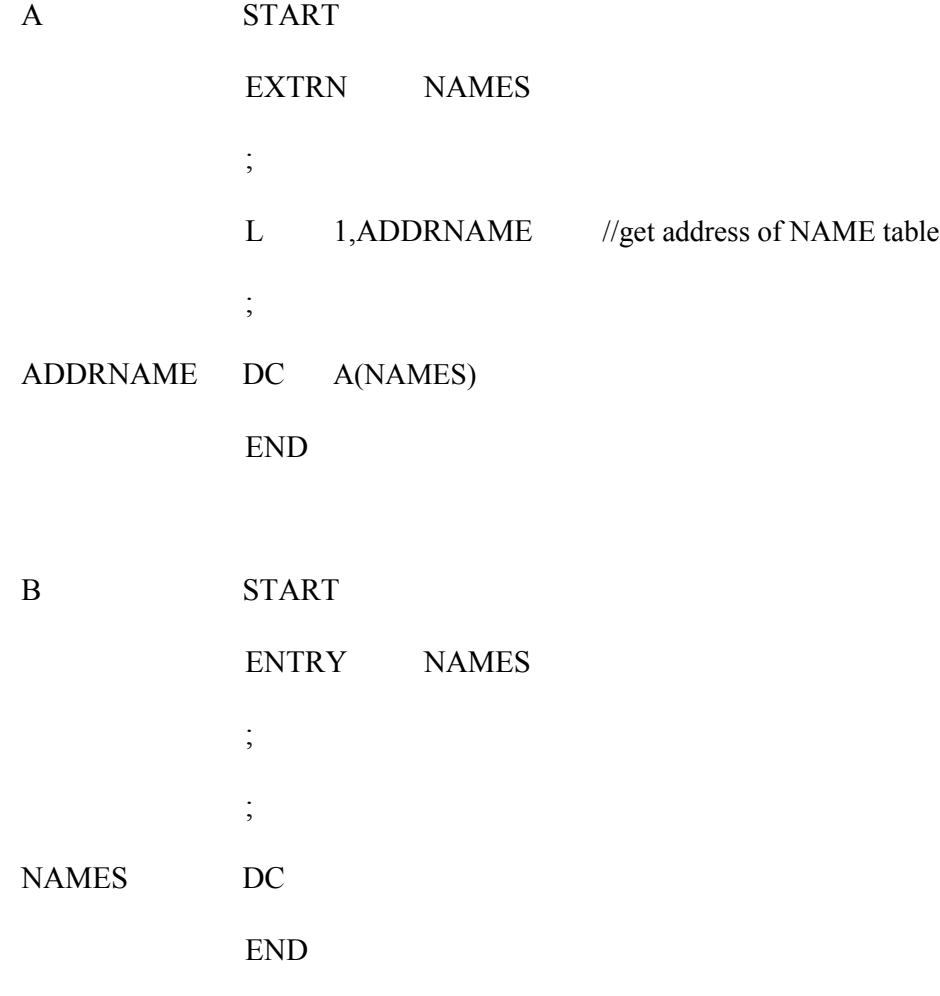

There are three types of external symbol

1. segment definition(SD)

2. Local definition(LD) specified on ENTRY card

3. External reference(ER) specified on EXTRN card

The TXT cards contain block of data and the relative address at which the data is placed. Once the loader has decided where to load the program ,it merely adds the program load address(PLA) to the relative address and moves the data in to the resulting location.

**The RLD** card contain the following information

1.The location and length of each address constant that needs to be changed for relocation or linking

2.The external symbol by which the address constant should be modified

3.The operation to be performed.

The END card specifies the end of the object deck. For every subroutine we need to prepare ESD,TXT,RLD and END cards

ESD card format

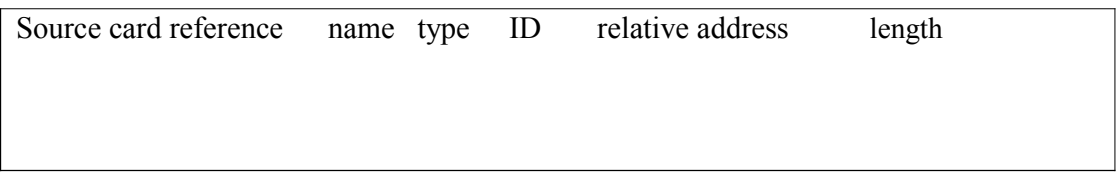

## TXT cards

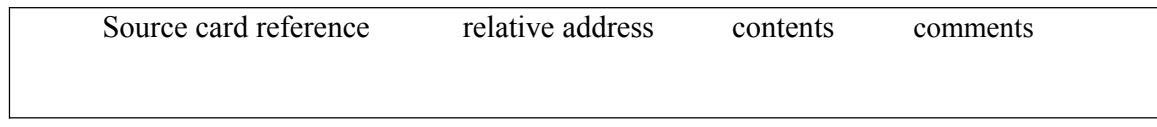

RLD cards

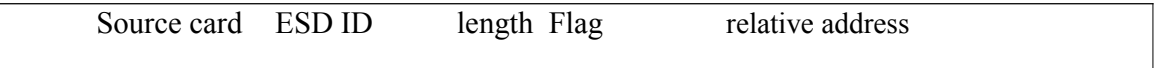

Used Data structures required for designing two pass direct linking loader scheme

## **Pass 1 database**

1.input object deck

2.A parameter initial program load address(IPLA)

3.A program load address counter(PLA) used to keep track of each segment assigned location

4.A table the global external symbol table(GEST) that is used to store each external symbol and its corresponding assigned core address.

5.A copy of input later used by pass2

6.A printed listing,load map that specifies each external symbol and its assigned value.

# **Pass 2 database**

- 1.A copy of object program
- 2.The initial program load address parameter(IPLA)
- 3.The program load address counter(PLA)
- 4.The global external symbol table prepared by pass1

5.An array,the local external symbol array(LESA) which is used to establish a correspondence between ESD ID numbers ,used on ESD and RLD cards cards and the corresponding external symbol absolute address value. The following diagram shows two pass direct linking loader scheme

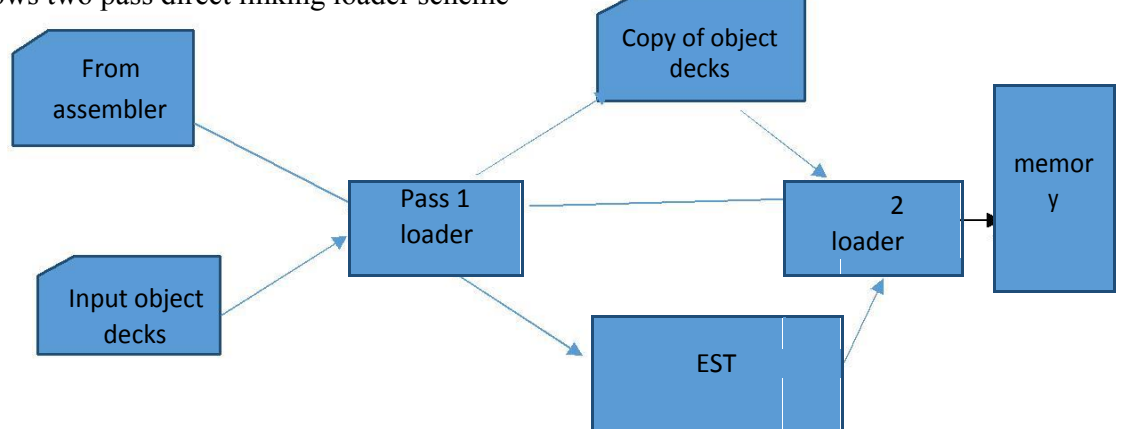

# **Two pass direct linking loader scheme**

# **Pas I algorithm-allocate segments and define symbols**

The purpose of first pass is to assign a location to each segment, and thus to define the values of all external symbols. Since we wish to minimize the amount of core storage required for the total program, we will assign each segment the next available location after the preceding segment. It is necessary for the loader to know where it can load the first segment.

Initially, the PLA is set to initial program load address (IPLA). An object card is then read and a copy written for use by pass2. The card can be one of four types,ESD,TXT,RLD, and END. If it is a TXT or RLD card, there is no processing required during pass1 so the next card is read. An ESD card is processed in different ways depending upon the type of external symbol, SD,LD. If a segment definition ESD card is read, the length field , LENGTH from the card is temporarily saved in the variable SLENGTH. The VALUE assigned to this symbol is set to be current value of PLA. The symbol and its assigned value are then stored in the GEST. If the symbol already existed in the GEST then error. The symbol and its value are printed as part of the load map. A similar process is used for LD symbols. The value to be assigned is set to the current PLA plus the relative address ADDR indicated on the ESD card. The ER symbols do not require any processing during pass1. When an END card is encountered, the PLA is incremented by the length of the segment and saved in SLENGTH becoming PLA for the next segment. When an EOF is finally read, pass 1 is completed and control transfer to pass2.

## **Pass 2 algorithm-load text and relocate /link address constants**

After all the segments have been assigned locations and the external symbols have been defined by pass 1,it is possible to complete the loading by loading the text and adjusting address constants. At the end of pass2, the loader will transfer control to the loaded program. At the beginning of pass2, initialize IPLA. The cards are read and different types of card are processed accordingly.